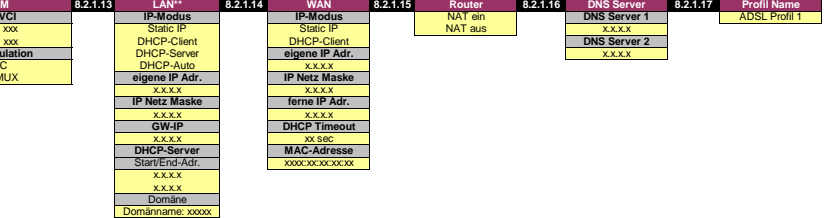

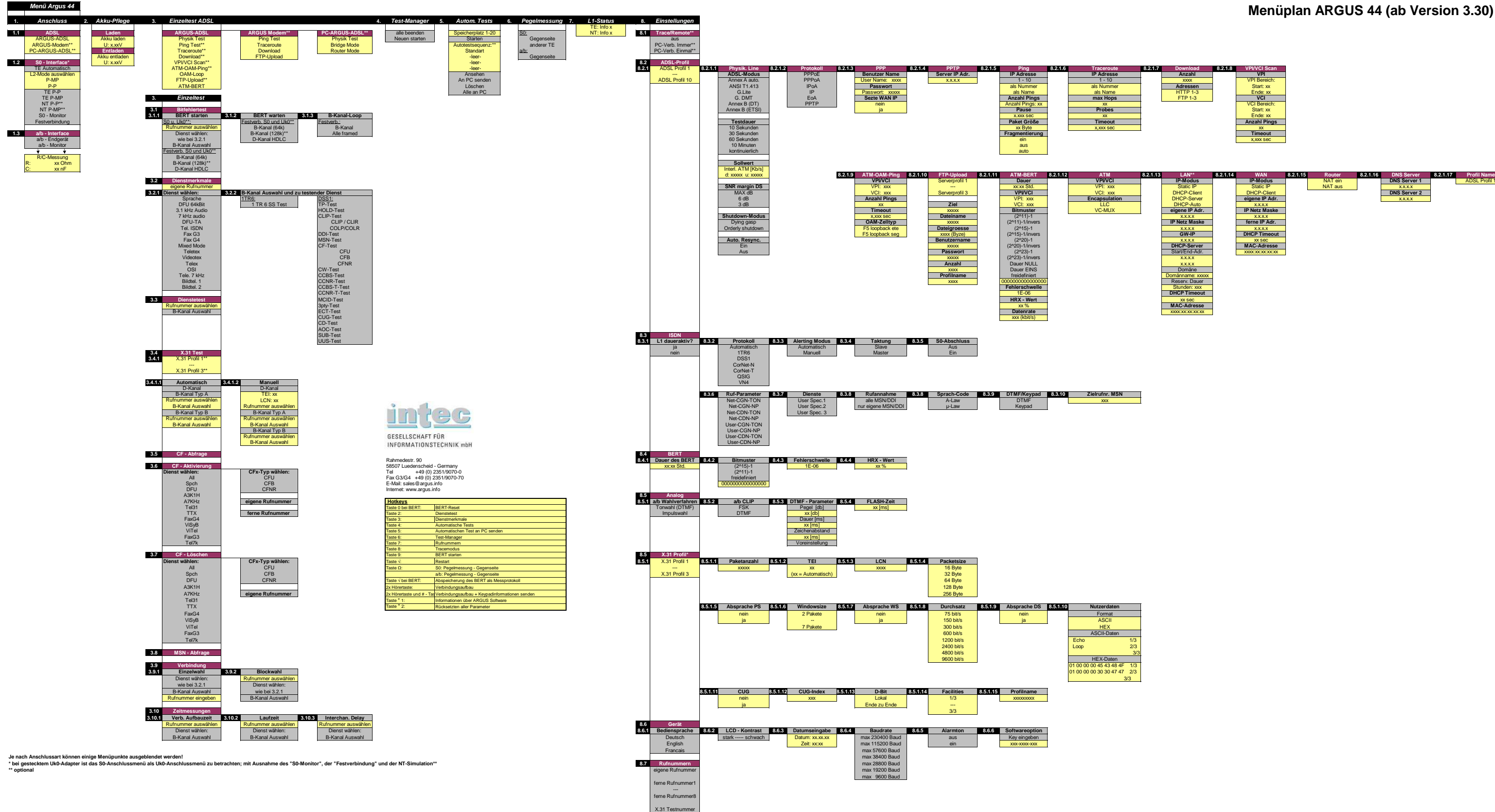

**8.8 Rücksetzen**

## **Menüplan ARGUS 44 (ab Version 3.30)**

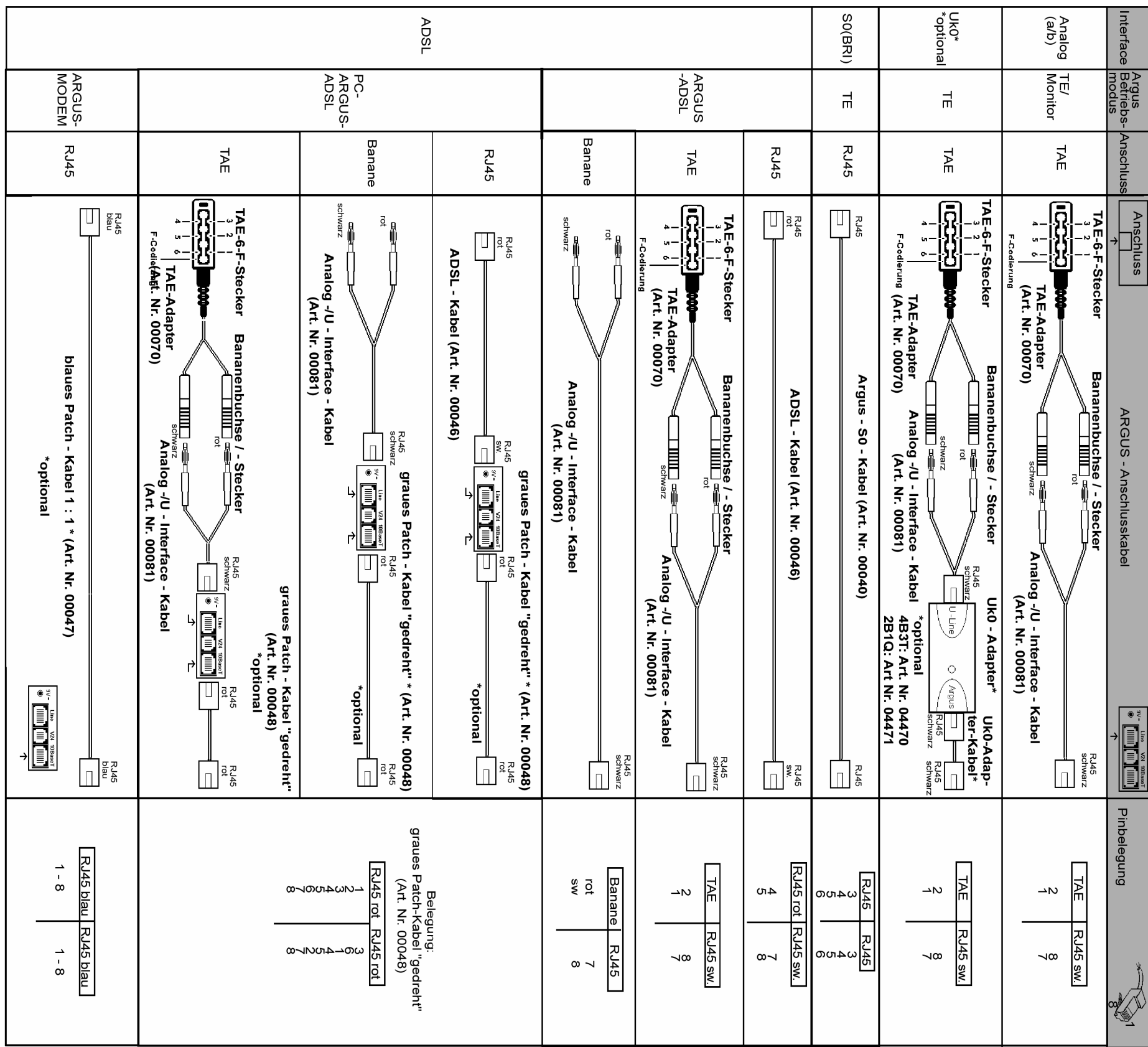

## ARGUS 44Menüplan

intec Gesellschaft für Informationstechnik mbHRahmedestr. 90 58507 Lüdenscheid - Germany Tel. +49 (0) 2351/9070-0 Fax +49 (0) 2351/9070-70 www.argus.info